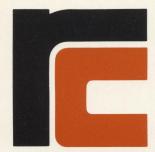

## RC Teledata Invoicing Module

## **GENERAL**

The Invoicing Module covers the invoicing as such, i.e. calculation of the amount of the invoice of the basis of quantities and prices, calculation of discounts, general or special, if any, and conversion into foreign currency, if appropriate.

With a view to printing of an invoice, with all appropriate information, it is required to enter only:

- Customer-no.
- Commodity-no.
- Number supplied.

In the case of deviation from the list-price or from the ordinary discount, another two items of information are to be entered:

- Specific price
- Specific discount.

Let us look at an example:

To invoice customer no. 12459 the following are to be entered:

IC 12459

followed by commodity-no. and quantities:

1 70337 10 1 49401 12

followed by a terminator (invoice finished)

F.

Invoicing causes debiting of customer's account and stockadjustments to occur immediately and automatically.

At the end of the day an invoice journal will be produced. The invoice layout can be programmed for your requirements.